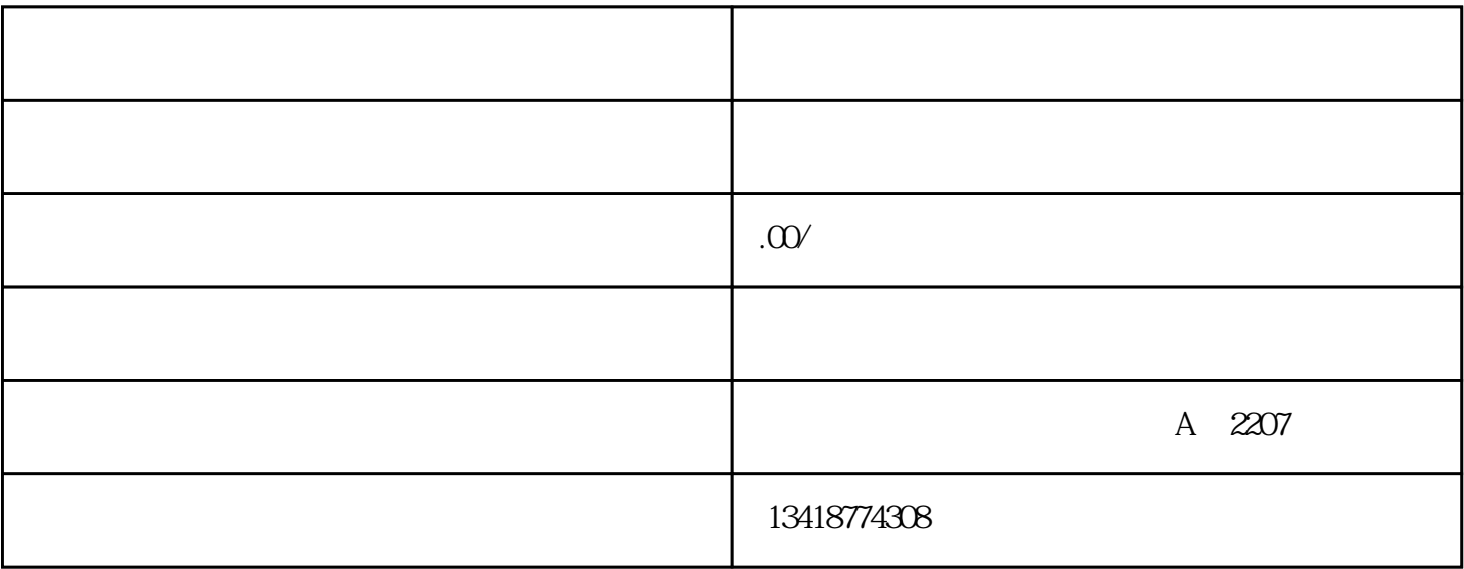

 $\mu$ 

 $\begin{array}{ccccc} \alpha & \alpha & \beta & \gamma & \alpha \end{array}$ 

 $\alpha$  , and  $\alpha$  ), and  $\alpha$ 

 $\mathcal{B}$ 

 $9$ 

 $\overline{1}$  $\overline{1}$  $\mathcal{Z}$  $\overline{3}$  $4$ 2、并购境外公司  $5$  $\sim$  1  $\mathcal{Q}$  $3$  $4$  $6$  $7$  $8$  $\overline{3}$  $\overline{5}$  $4<sup>1</sup>$  $\overline{4}$  $5<sub>5</sub>$  $(1)$  $4$ 

 $\overline{5}$ 

 $6\,$ 

 $\overline{1}$